ßÅ

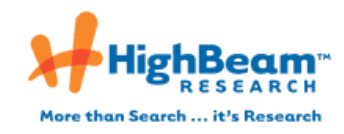

### Taking
flight
with
an
inquiry
approach.(TRIED Magazine AND
TRUE) AND
TRUE)

Article from: **Science Scope** Article date: **September 1, 2008** Author: **Silvis**, Kathryn

This
paper
airplane
lesson
has
been
used
with
sixth-grade
students
to
introduce
scientific terms and concepts that students need to know before they design and conduct their own inquiry
experiments.
Terms
such
as
manipulated/independent
variables,
responding/ dependent variables, and constants are defined within this lesson, and students come to understand the importance of changing only one variable in scientific experiments. In addition to science concepts, mathematics skills are embedded in this lesson as students measure
paper
airplane
flights
to
the
nearest
centimeter
and
calculate
range,
mode,
and median
in
a
hands-on
way.
The
5E
model
provides
a
way
to
organize
inquiry-based instruction, and focuses on actively involving students in the learning process (Carin, Bass, and Contant 2005). For this lesson, students engage in creating their own paper airplane model, explore how far their paper airplane will fly, explain the class results of paper airplane flights, elaborate by designing another paper airplane experiment with only one
variable,
and
evaluate
patterns
found
in
paper
airplane
test
flight
data.

## Engage

As students enter the room, they find at their lab tables directions for the lab and supplies for constructing a paper airplane. Each table of four to six students has a variety of different types of paper (such as construction paper, graph paper, and notebook paper), as
well
as
markers,
scissors,
and
tape.
After
students
create
their
own
paper
airplane models,
they
can
decorate
their
airplane
as
time
allows
using
markers
at
their
tables. There are no specific directions for making the plane, which should ensure a wide variety of
models
to
test
during
the
Explore
phase
(see
Figure
1).

Students are then asked to make a prediction of how far in centimeters their paper airplane will fly, and record their prediction in their science journal. Students' predictions can
be
used
as
a
diagnostic
assessment
of
each
student's
ability
to
estimate
with centimeters.
For
example,
a
student
who
predicts
that
his/her
paper
airplane
will
only
fly five centimeters does not have an understanding of metric estimation. In addition to each student's personal prediction, students can predict which paper airplane created by classmates will fly the furthest distance. This prediction can be recorded on a class data chart.

This
activity
immediately
engages
students,
who
are
often
excited
to
make
their
own paper
airplanes
in
science
class.
The
excitement
continues
to
build
as
students
prepare
to explore
how
far
the
paper
airplanes
will
actually
fly.

#### Explore

After students have created their paper airplanes and made their predictions, the teacher takes the class to the test flight site. A long, straight hallway works best for test flights, with a metric measuring tape running the length of the hallway. Some hallways have marked
sections
of
tile
on
the
floor,
which
makes
it
easier
to
estimate
distances.
Because students often shout out with excitement during the test flights, it is best to select a test flight site that will not disturb other classes. The test flights could also be done outside, although
wind
could
add
another
variable.

After
everyone
has
donned
safety
goggles,
students
take
turns
throwing
their
paper airplane and measuring how far it flew to the nearest centimeter, using the farthest point of the plane from the starting line. Students then record their name and flight distance on a small sticky note, which is posted at their landing point on the floor. These sticky notes will be used for a data classification activity during the Explain phase. The sticky note also serves as a placeholder for the plane, so that the paper airplane can be removed from the landing area to avoid collisions with other paper airplane flights. Students write the distance of their paper airplane flight in their science journal, and compare it to their prediction.

Once all the planes have had their test flights, there should be a set of sticky notes spread

Once
all
the
planes
have
had
their
test
flights,
there
should
be
a
set
of
sticky
notes
spread out on the floor (see Figure 2), which provides a great opportunity for students to explain patterns
in
the
data.

### Explain

One way to explain patterns in the data is to apply mathematical measures of central tendencies, including range, mode, and median. These three terms can be demonstrated in a hands-on way, using the collection of sticky note flight data. The range of the data set will be easy for students to see, as the teacher can direct students to look at the difference between the shortest flight distance and the longest flight distance. After students visualize this
difference,
they
can
make
the
subtraction
calculation
to
determine
the
actual
range (subtracting the shortest flight distance from the longest flight distance). The mode will be clearly
evident
if
any
distances
occurred
more
than
once,
because
there
will
be
several sticky notes at the same spot on the floor. For example, the flight data shown in Figure 2 shows
a
mode
of
180
cm.

Finally, because the distances are already arranged from least to greatest, the median can be visually represented with a student demonstration. To begin the demonstration, each student stands at the landing point of his or her paper airplane. Then, the student standing at
the
shortest
flight
distance
and
the
person
standing
at
the
longest
flight
distance
are asked to sit down in unison. This process is repeated until one person is left standing. This person represents the median for the data set, the middle value. If two people remain standing at the end, then the class can determine the middle point between these two distances.
After
these
mathematical
calculations
are
made,
students
can
continue
to explain
the
results
of
the
experiment.

The
5E
model
helps
students
develop
inquiry
skills
because
students
are
asked
to interpret data to determine why something happened, which goes one step beyond simply making
an
observation
(Carin,
Bass,
and
Contant
2005).
The
questions
that
a
teacher asks at the Explain stage are a critical part of quiding students to think more deeply about experimental
results.
For
this
paper
airplane
experiment,
the
teacher
can
ask
the
following open-ended
questions:

- \* What patterns do you notice in our paper airplane data?
- \*
Which
plane
had
the
longest
flight?
Why
do
you
think
so?
- \* Which plane had the shortest flight? Why do you think so?
- \* What is the best design for a paper airplane? Why do you think so?

As they respond, students may begin to make some conclusions, such as: "The planes made out of construction paper did not fly as far as the planes made out of graph paper." At this point, the teacher will want to draw students' attention to the many variables that existed
in
the
paper
airplane
experiment,
such
as
different
airplane
designs,
different people throwing the airplane, and different paper that was used. The teacher can then introduce specific terms related to variables (Carin, Bass, and Contant 2005) and relate each term to the paper airplane experiment. The manipulated, or independent, variable is the
aspect
of
an
experiment
that
is
deliberately
changed.
This
original
paper
airplane experiment
has
several
independent
variables,
including
airplane
design,
type
of
paper, and
the
force
the
person
uses
to
throw
the
airplane.
The
responding,
or
dependent, variable is the aspect of an experiment that responds to the deliberate changes made. In the case of this experiment, the dependent variable is the flight of the paper airplane. Finally, constants are aspects of an experiment that are deliberately kept the same. The only
constant
in
this
experiment
would
be
the
paper
airplane
test
site,
because
everyone tested their airplanes at the same site. All of the other variables were not constant. Because there are so many manipulated or independent variables in this experiment and few constants, it is not possible to make conclusions that focus on just one variable, such as, "The planes made out of construction paper did not fly as far as the planes made out of
graph
paper."
Next,
students
are
asked
to
fix
this
problem
with
the
experiment
by selecting just one variable to manipulate in the Elaborate section.

### [FIGURE
1
OMITTED]

## [FIGURE
2
OMITTED]

#### Elaborate

Each small group of four students should design an experiment that manipulates just one variable of paper airplane flights, while keeping all other variables constant. Students can work together to complete the data sheet shown in Figure 3.

As
students
are
working,
the
teacher
should
be
completing
some
formative
assessment
to ensure
the
groups
are
creating
an
experiment
that
has
just
one
manipulated,
or independent, variable. After groups have checked their experimental outline with the teacher, they can return to the test flight site to test and record the new flight distances. Because students will be completing several trials for each independent variable, they should calculate the range, mode, and median for each set of trials.

## Evaluate

Students can share the results from their small-group paper airplane experiment with the class.
Each
member
of
the
group
should
participate
in
the
reporting
process.
One
member can explain the variable that the group decided to change. The second group member can explain the variables that were kept constant in the experiment. A third member can share the results from the test flight trials, including the range, mode, and median for each trial set. Finally, the fourth member can explain whether or not the conclusions from the testing matched the hypothsesis. For individual evaluation, students can be asked to explain in their science journals at least two patterns from their small-group experiment data.

#### Conclusion

After
students
have
experienced
each
section
of
this
5E
lesson,
they
have
a
better understanding
of
how
to
design
a
scientific
experiment.
This
lesson
also
draws
students' attention
to
a
common
flaw
in
experimental
designs--changing
more
than
one
variable. When the paper airplane lesson was used at the start of the year, students had greater success designing their own experiments throughout the year because they understood the
importance
of
changing
just
one
variable
while
keeping
everything
else
constant. Students truly "take flight" with an inquiry approach as a result of this lesson!

#### References

Carin,
A.R.,
J.E.
Bass,
and
T.L.
Contant.
2005.
Teaching
science
as
inquiry.
10th
ed. Upper
Saddle
River,
NJ:
Pearson
Prentice
Hall.

Kathryn Silvis (Kathryn.Silvis@LaRoche.edu) is an assistant professor in the Department of
Teacher
Education
at
La
Roche
College
in
Pittsburgh,
Pennsylvania.

FIGURE 3

Group data sheet for paper aiplane flight experiment

What variable has your group selected to test? --

The variable that your group has selected to test is called the manipulated, independent, variable.

What is your responding, or dependent, variable? --

```
All of the other variables in your experiment need to be 
constant.
```
What will the constants be for your experiment? --

Explain your group's hypothesis for this experiment--what do you think Will happen and why? --

Describe the steps of your group's experiment:

1. 2. 3. 4. Results for the experiment: Independent variable Trial 1 Trial 2 Trial 3

# Loading "HighBeam Research" 6/7/09 2:11 PM

Trial 4 Trial 5 Range Mean Median Mode Explain how your results compared with your hypothesis for this experiment.

COPYRIGHT 2008 National Science Teachers Association. This material is published under license from the<br>publisher through the Gale Group, Farmington Hills, Michigan. All inquiries regarding rights should be directed to<br>th

HighBeam™ Research, Inc. © Copyright YEAR. All rights reserved.

[www.highbeam.com](http://www.highbeam.com/)